# **Google et les jeux secrets du navigateur Numeriblog**

Google, ce géant incontournable de l'Internet, recèle bien plus que ce que l'on voit au premier abord.

Au-delà de sa puissante fonction de recherche, de ses cartes détaillées et de ses innombrables applications, se cachent de véritables joyaux ludiques.

Ces jeux dissimulés, souvent méconnus du grand public, transforment un navigateur ordinaire en une plateforme de divertissement insoupçonnée.

Plongeons ensemble dans l'univers des jeux cachés dans votre navigateur Google, et découvrons comment accéder à ces perles rares.

### **Le fameux T-Rex : Un compagnon pour les moments sans connexion**

L'un des jeux les plus célèbres et adorés de Google est sans aucun doute le jeu [du T-Rex](https://dinorunner.com/fr/). Accessible dès que votre connexion Internet vous fait défaut, ce jeu en noir et blanc vous invite à prendre le contrôle d'un dinosaure T-Rex.

Le but ? Courir le plus loin possible en évitant les obstacles, tels que des cactus et des ptérodactyles, en sautant avec la touche espace.

Simple, addictif, et étonnamment réconfortant lors des coupures Internet, le T-Rex est devenu une icône de la culture web.

La saviez-vous : le record du monde pour ce jeu est de 99.999.

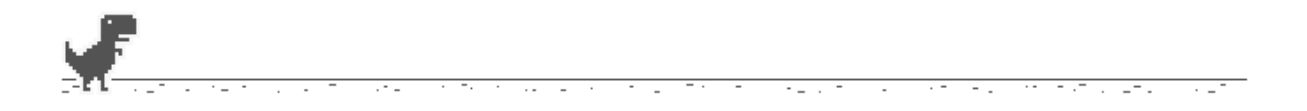

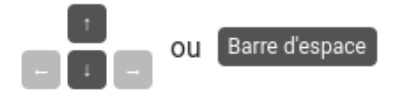

## **Magic Cat Academy : Un Halloween interactif**

À l'occasion d'Halloween (le 30 octobre 2016), Google a introduit un jeu enchanté intitulé « [Magic Cat](https://www.google.com/search?q=Magic+Cat+Academy&rlz=1CABZSH_enFR1043FR1043&oq=Magic+Cat+Academy&gs_lcrp=EgZjaHJvbWUqFwgAEEUYOxhDGIMBGOMCGLEDGIAEGIoFMhcIABBFGDsYQxiDARjjAhixAxiABBiKBTISCAEQLhhDGIMBGLEDGIAEGIoFMgwIAhAuGEMYgAQYigUyBggDEEUYQDIHCAQQABiABDIHCAUQABiABDIHCAYQABiABDIGCAcQRRg8qAIAsAIA&sourceid=chrome&ie=UTF-8) [Academy](https://www.google.com/search?q=Magic+Cat+Academy&rlz=1CABZSH_enFR1043FR1043&oq=Magic+Cat+Academy&gs_lcrp=EgZjaHJvbWUqFwgAEEUYOxhDGIMBGOMCGLEDGIAEGIoFMhcIABBFGDsYQxiDARjjAhixAxiABBiKBTISCAEQLhhDGIMBGLEDGIAEGIoFMgwIAhAuGEMYgAQYigUyBggDEEUYQDIHCAQQABiABDIHCAUQABiABDIHCAYQABiABDIGCAcQRRg8qAIAsAIA&sourceid=chrome&ie=UTF-8) ».

Dans ce jeu, vous incarnez un chat sorcier dont la mission est de sauver ses amis de fantômes maléfiques. À l'aide de la souris ou du trackpad, vous dessinez des symboles pour lancer des sorts et combattre les

#### apparitions.

Chaque niveau augmente en difficulté, mettant à l'épreuve votre rapidité et votre habileté magique. Un jeu captivant qui combine adresse et stratégie, parfait pour les amoureux des félins et de l'occulte.

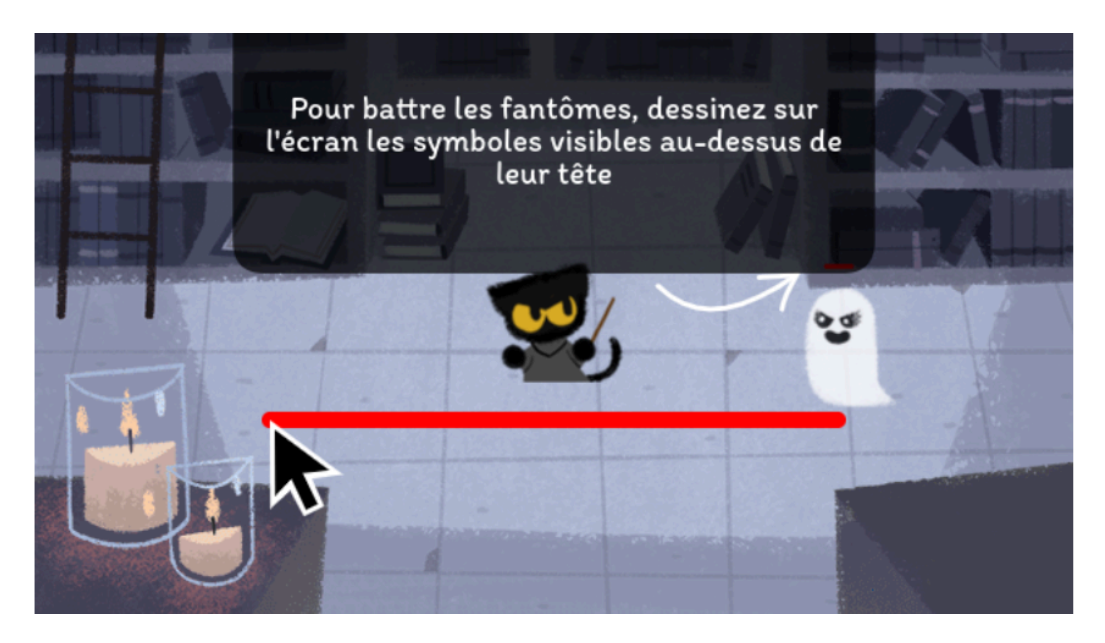

## **Le jeu du serpent : Un classique revisité**

Qui n'a jamais passé des heures sur son téléphone portable à essayer de battre son record au [jeu du serpent](https://snake.googlemaps.com/?hl=fr-CA) ? Google offre sa propre version de ce classique indémodable directement dans votre navigateur.

En tapant « jeu du serpent » dans la barre de recherche Google, vous pouvez immédiatement vous lancer dans une quête pour manger le maximum de pommes sans vous mordre la queue.

Avec des graphismes simples mais une jouabilité impeccable, ce jeu rappelle les jours de gloire du téléphone à clapet, tout en apportant une touche de nostalgie moderne.

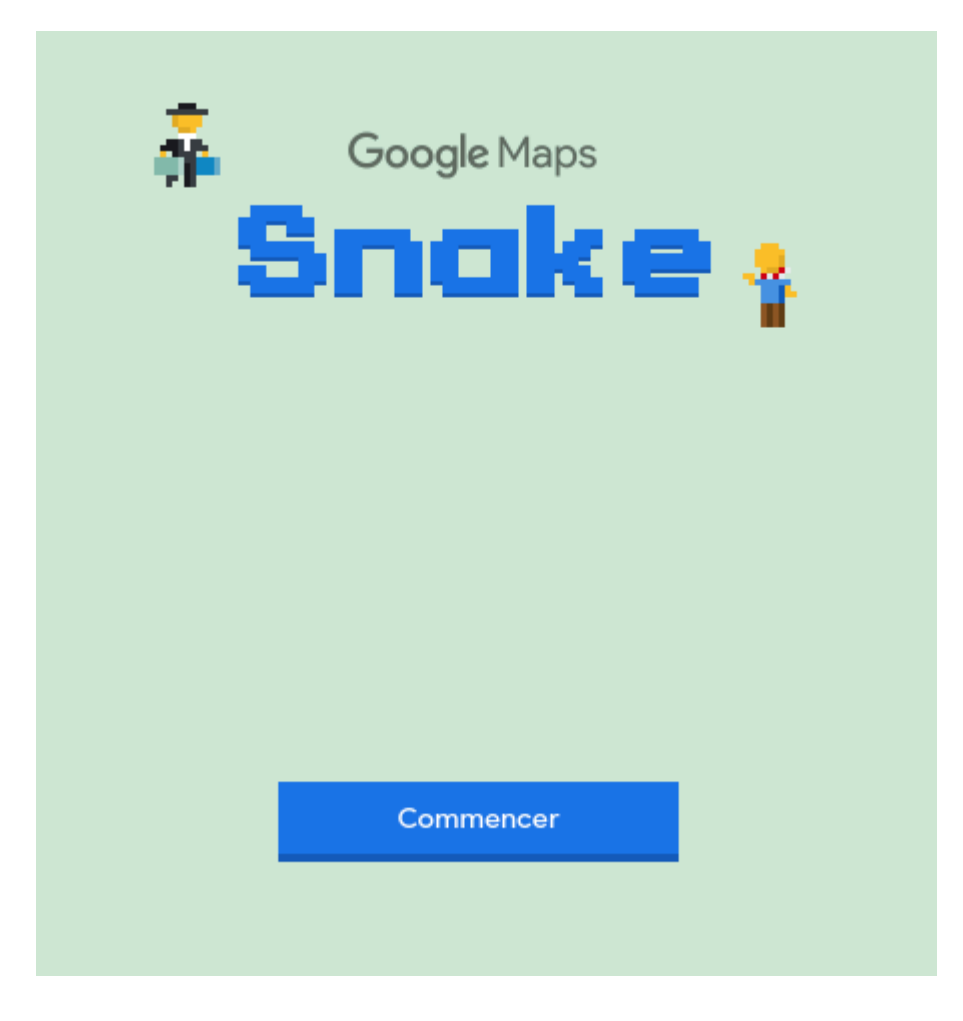

## **Solitaire : Le passe-temps intemporel**

[Le solitaire,](https://www.google.com/search?q=solitaire+google&rlz=1CABZSH_enFR1043FR1043&oq=solitai&gs_lcrp=EgZjaHJvbWUqEggAEAAYQxiDARixAxiABBiKBTISCAAQABhDGIMBGLEDGIAEGIoFMg0IARAAGIMBGLEDGIAEMgYIAhBFGDkyDQgDEAAYgwEYsQMYgAQyDQgEEAAYgwEYsQMYgAQyDQgFEC4YgwEYsQMYgAQyDQgGEAAYgwEYsQMYgAQyBggHEAUYQKgCALACAA&sourceid=chrome&ie=UTF-8) ce jeu de cartes, a également trouvé sa place parmi les jeux cachés de Google.

En recherchant simplement « Solitaire » dans Google, vous pouvez accéder à une version numérique de ce passe-temps classique.

Choisissez entre un jeu facile ou difficile et laissez-vous absorber par la stratégie et la chance, dans le but de ranger toutes les cartes par couleur et par ordre.

Un excellent moyen de passer le temps ou de se détendre entre deux tâches.

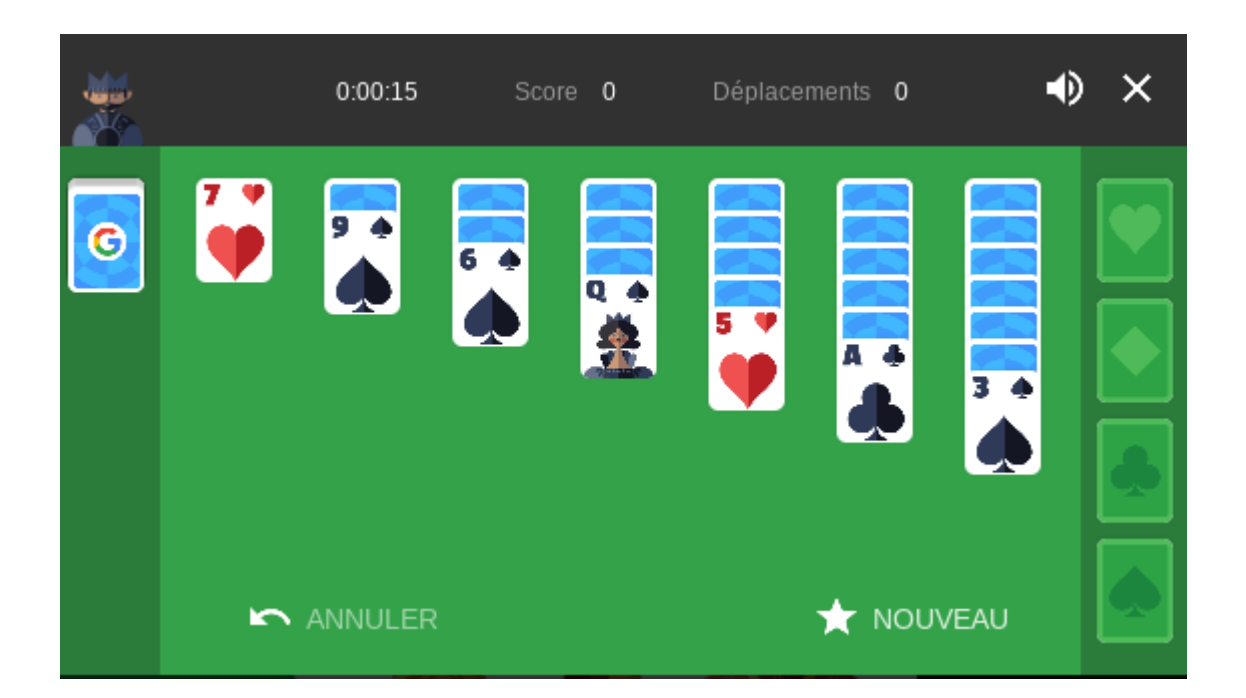

# **Le défi de culture générale : Êtes-vous vraiment si intelligent ?**

Pour les esprits compétitifs et assoiffés de connaissances, Google propose un quiz de culture générale.

En tapant « Google Doodle games » dans la barre de recherche, vous trouverez une collection de jeux, dont un quiz qui mettra à l'épreuve votre intellect.

Avec des questions couvrant divers domaines, de l'histoire à la science en passant par la pop culture, ce jeu est parfait pour apprendre tout en s'amusant.

Un défi stimulant qui peut aussi se transformer en activité de groupe divertissante.

## **Les easter eggs Google**

Google a effectivement caché de nombreux easter eggs et jeux dans ses services, y compris des hommages à des séries populaires comme « [Doctor Who](https://www.google.com/search?q=docteur+who&rlz=1CABZSH_enFR1043FR1043&oq=docteur+who&gs_lcrp=EgZjaHJvbWUyBggAEEUYOTIPCAEQLhgKGNQCGLEDGIAEMgwIAhAAGAoYsQMYgAQyCQgDEAAYChiABDIJCAQQABgKGIAEMgkIBRAAGAoYgAQyCQgGEAAYChiABDIJCAcQABgKGIAEMgkICBAAGAoYgATSAQgzODIzajBqNKgCALACAA&sourceid=chrome&ie=UTF-8) ».

Ces jeux ne se limitent pas uniquement aux simples distractions; certains sont de véritables expériences interactives qui célèbrent des événements spéciaux, des anniversaires de personnages célèbres, ou encore des séries cultes.

Voici quelques autres exemples notables de jeux cachés dans Google qui pourraient te surprendre et t'offrir de bons moments de détente.

# VOS DONNÉES DRIVE SONT-ELLES À L'ABRI ?<br>AYEZ LA RÉPONSE AVANT LA CATASTROPHE.

### **Pac-Man**

Pour célébrer le 30ème anniversaire de Pac-Man en 2010, Google a transformé son logo en une version jouable du jeu classique.

Les utilisateurs pouvaient jouer à Pac-Man directement sur la page d'accueil de Google, naviguant dans un

labyrinthe qui épousait la forme des lettres du logo de Google.

Ce jeu reste accessible en recherchant « Pac-Man Google Doodle » et offre une dose nostalgique de ce classique des jeux d'arcade.

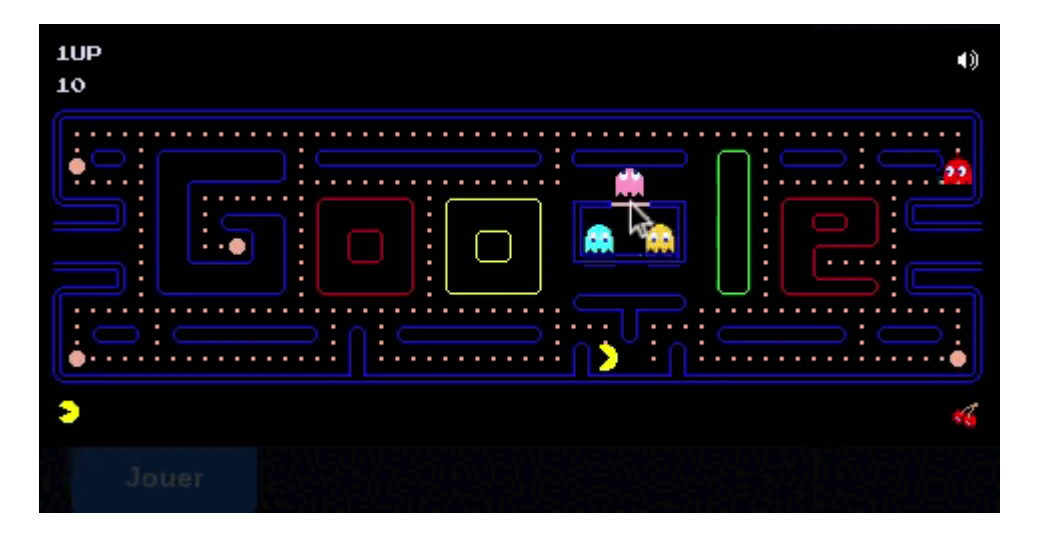

### **Le jeu de cricket Google Doodle**

À l'occasion de la Coupe du Cricket 2017, Google a introduit un jeu de cricket Doodle très simple mais incroyablement addictif.

Les joueurs contrôlent un petit criquet qui frappe une balle de cricket lancée par un escargot.

Le but est de marquer le plus de points possible.

Le jeu brille par sa simplicité et son accessibilité, offrant des moments de détente même pour ceux qui ne sont pas familiers avec le cricket.

### **Le jeu de la piñata Google Doodle**

Pour célébrer son 15ème anniversaire, Google a créé un Doodle interactif où les utilisateurs doivent cliquer sur une piñata pour la faire tourner et libérer des bonbons.

Plus vous libérez de bonbons, plus votre score est élevé.

Ce jeu est un excellent exemple de la manière dont Google utilise des jeux pour marquer des occasions spéciales tout en engageant ses utilisateurs de manière ludique.

### **Le jeu de basketball Google Doodle**

Durant les Jeux Olympiques de 2012, Google a publié une série de Doodles interactifs, dont un jeu de basketball.

Les joueurs avaient 24 secondes pour marquer autant de paniers que possible en utilisant la barre d'espace pour déterminer la puissance et l'angle de tir.

Ce jeu a été un hit instantané, offrant une pause sportive bienvenue aux fans de basketball et aux amateurs de jeux en ligne.

### **Le défi de Doctor Who**

Pour célébrer le 50ème anniversaire de Doctor Who, Google a créé un Doodle interactif spécial qui fonctionnait comme un petit jeu d'aventure.

Les joueurs pouvaient choisir leur Docteur préféré et naviguer à travers différents niveaux, résolvant des énigmes pour échapper aux Daleks et d'autres ennemis emblématiques de la série.

Ce jeu était non seulement un hommage à la longévité de la série, mais aussi une aventure captivante pour les fans et les néophytes.

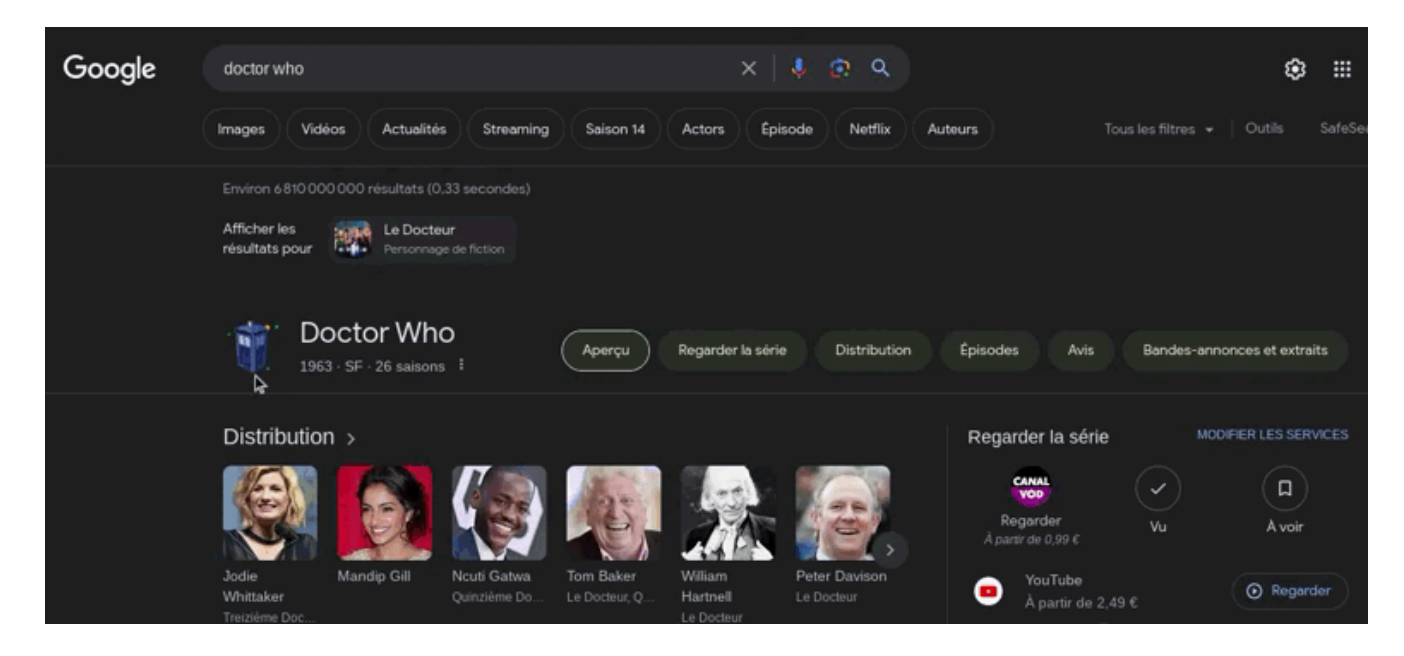

## **Conclusion**

Les jeux cachés dans le navigateur Google sont des trésors qui attendent d'être découverts.

Ils offrent une pause bienvenue dans notre quotidien souvent trop chargé, transformant de simples moments d'attente en opportunités de plaisir et de détente.

Que vous soyez coincé à l'aéroport sans Wi-Fi, en quête d'un petit défi intellectuel, ou simplement à la recherche d'un moyen de vous relaxer, ces jeux sont là pour égayer votre journée.

Alors, la prochaine fois que vous ouvrez votre navigateur, souvenez-vous que l'aventure pourrait être à seulement quelques clics de distance.

Qui sait quelles autres surprises Google nous réserve dans ses profondeurs cachées ?

*Recherche et mise en page par: Michel Cloutier CIVBDL 20240315 "C'est ensemble qu'on avance"*